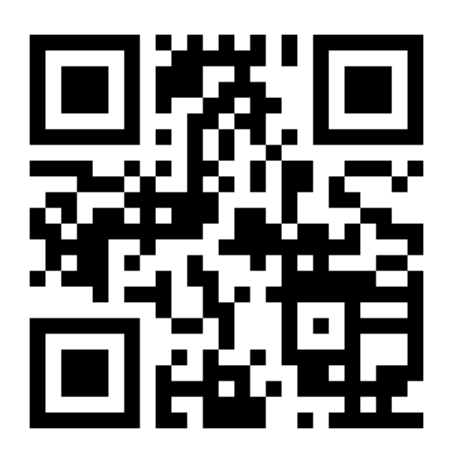

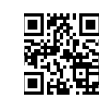

**Réf : NDS2020-69 Collège du 12ème 94 rue Georges Pompidou 97430 le Tampon Tél : 02 62 34 57 80 Mel : ce.9741581A@ac-reunion.fr** Site: http://college-12eme.ac-reunion.fr

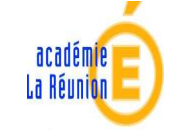

*Collège du 12ème 94 rue Georges Pompidou97430 Le Tampon*

 $\mathbb{R}$ **RÉGION ACADÉMIQUE LA RÉUNION** Liberté Égalité<br>Fraternité

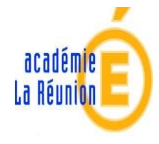

## **NOUVEL ACCES EN LIGNE AU SUIVI DE LA SCOLARITE DE VOS ENFANTS**

**Pour suivre la scolarité de vos enfants** Une seule adresse : metice.ac-reunion.fr

## **mece.ac-reunion.fr INSCRIVEZ-VOUS SUR EDUCONNECT**

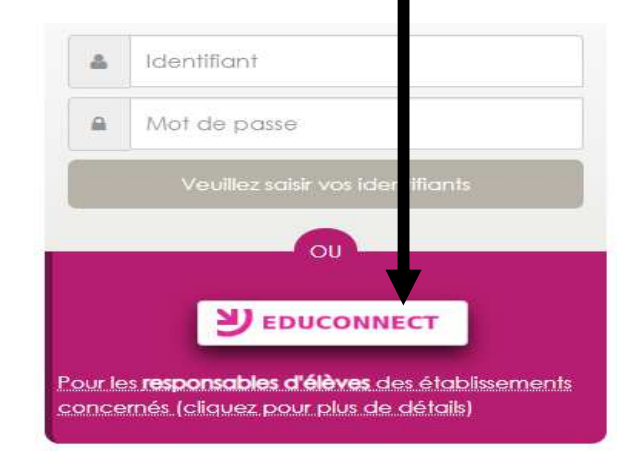

À partir de la rentrée 2020 l'accès à Metice se **fait exclusivement via EDUCONNECT .** 

**Sur la fenêtre qui s'ouvre, je clique sur « je n'ai pas encore d'idenfiant »** 

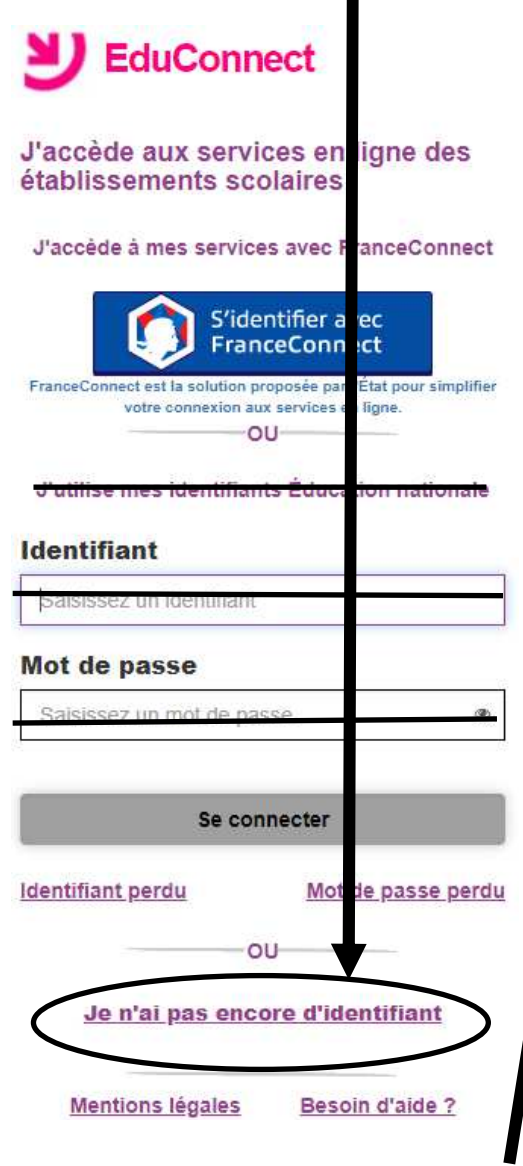

**Puis, sur la fenêtre qui s'ouvre, je saisis mon nom, mon prénom et mon numéro de téléphone** 

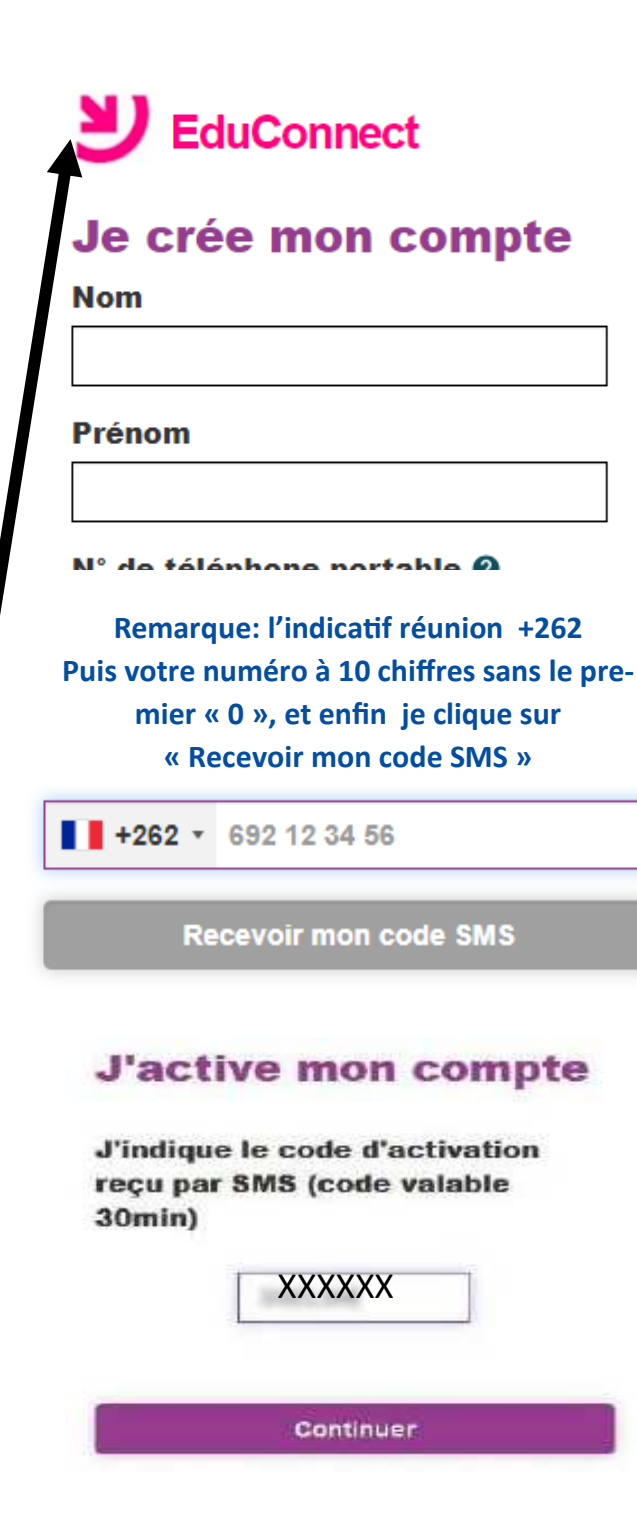

## **Indiquez la date de naissance de vos enfants, puis validez.**

Je suis hien in the mail of the con-

Je confirme le rattachement à mon compte des enfants sulvants :

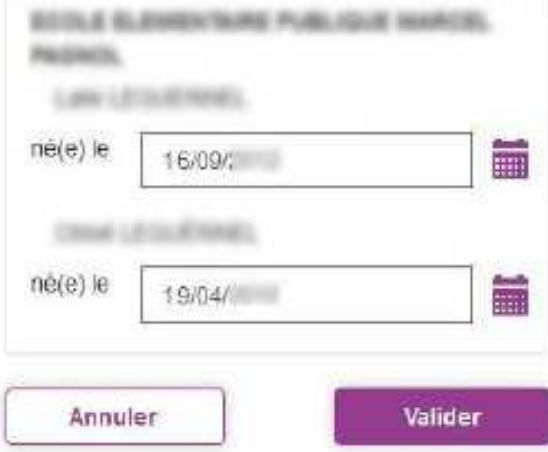

**Il faut noter soigneusement l'idenfiant de compte et : choisir un mot de passe répondant aux exigences de sécurité. Avec au moins :** •**1 majuscule** 

- •**1 symbole**
- •**1 chiffre**